# Условный оператор (инструкция). Логический тип bool

# §1. Синтаксис условного оператора

Все ранее рассматриваемые программы имели линейную структуру: все инструкции выполнялись послеловательно, одна за одной, при этом каждая записанная инструкция обязательно выполняется. Теперь поставим себе другую задачу. Допустим, мы хотим по данному числу х определить его абсолютную величину (модуль). Программа должна напечатать значение переменной х, если  $x \ge 0$  (так в программировании обозначается операция сравнения  $\ge$ , см. §3) или же величину  $-x$  в противном случае. Линейная структура программы нарушается: в зависимости от справедливости условия  $x$  $\geq 0$  должна быть выведена одна или другая величина. Соответствующий фрагмент программы на Python имеет вид:

```
x = int(input())if x \ge 0:
   print(x)else:
   print(-x)
```
программе используется условная инструкция if (если). В этой После слова if указывается проверяемое условие  $(x \ge 0)$ , завершающееся двоеточием. После этого идет блок (последовательность) инструкций, который будет выполнен, если условие истинно, в нашем примере это вывод на экран величины х. Затем идет слово else (иначе), также завершающееся двоеточием, и блок инструкций, который будет выполнен, если проверяемое условие неверно, в данном случае будет выведено значение -х.

Итак, условныйоператор имеет следующий синтаксис (правила записи):

```
if Условие:
   Блок инструкций 1
e]se:
```
Блок инструкций 2

Блок инструкций 1 будет выполнен, если Условие истинно. Если Условие ложно, будет выполнен Блок инструкций 2.

В условном операторе может отсутствовать слово else и последующий блок. Такая инструкция называется неполным ветвлением. Например, если дано число х и мы хотим заменить его на абсолютную величину х, то это можно сделать следующим образом:

```
if x < 0:
   x = -xprint(x)
```
В этом примере переменной *х* будет присвоено значение  $-x$ , но только в том случае, когда  $x < 0$ . А вот инструкция print (x) будет выполнена всегда, независимо от проверяемого условия.

Для выделения блока инструкций, относящихся к инструкции if или else, в языке Python используются *отступы*. Все инструкции, которые относятся к одному блоку, должны иметь равную величину отступа, то есть одинаковое число пробелов в начале строки. Рекомендуется использовать отступ в 4 пробела и не рекомендуется использовать в качестве отступа символ табуляции. Это одно из существенных отличий синтаксиса языка Python от синтаксиса большинства языков, в которых блоки выделяются специальными словами, например, нц... кц в Кумире, begin ... end в Паскале или фигурными скобками в Си.

## 82. Вложенные условные инструкции. Комментарии

Внутри условных инструкций можно использовать любые инструкции языка Python, в том числе и условную инструкцию. Получаем вложенное ветвление - после одной развилки в ходе исполнения программы появляется другая развилка. При этом вложенные блоки имеют отступ уже относительно "своей" условной инструкции. Покажем это на примере программы, которая по данным ненулевым числам  $x$  и у определяет, в какой из четвертей координатной плоскости находится точка  $(x, y)$ :

```
x = int(input())y = int(input())=<br># Определим, в какой четверти находится точка с координатами (x, y)
if x > 0:
    if y > 0:
                               # x>0, y>0\overline{\text{print}}("Первая четверть")
                               # x>0, y<0\lceilse\cdotprint ("Четвертая четверть")
else:
    if y > 0:
                               # x < 0, y > 0\overline{\rho} print ("Вторая четверть")
                              # x < 0, y < 0else:
        print ("Третья четверть")
```
В этом примере мы также использовали комментарии - дополнительный текст, который записывается, чтобы человеку было проще прочесть и разобраться в программе, и который интерпретатор игнорирует (не исполняет). Комментариями в Питоне является символ # и весь текст после этого символа до конца строки.

## §3. Операции сравнения. Тип данных bool

Как правило, в качестве проверяемого условия используется результат вычисления одной из следующих операций сравнения:

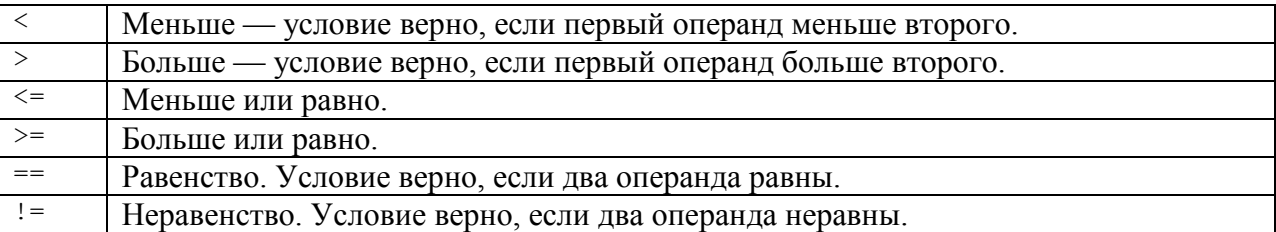

Обратите внимание, что знак = операцией сравнения не является!!!

Например, условие ( $x * x \le 1000$ ) означает "значение  $x * x$  меньше или равно 1000", а условие  $(2 \times x) = y$ ) означает "удвоенное значение переменной х не равно значению переменной у". Операторы сравнения в языке Python можно объединять в цепочки (в отличие от большинства других языков программирования, где для этого нужно использовать логические связки!!!), например,  $a == b == c$  или  $1 \le x \le 10$ .

Операции сравнения возвращают значения специального логического типа bool. Значения логического типа могут принимать одно из двух значений: тrue (истина) или False (ложь). Если преобразовать логическое True к типу int, то получится 1, а преобразование False даст 0. При обратном преобразовании число 0 преобразуется в False, а любое ненулевое число в True. При преобразовании str в bool пустая строка преобразовывается в False, а любая непустая строка в True. О преобразованиях типов вообще рассказывалось в уроке 1.

### **§4. Логические операции**

Иногда нужно проверить одновременно не одно, а несколько условий. Например, проверить, является ли данное число чётным, можно при помощи условия (n  $\frac{6}{3}$  2 = = 0) (остаток от деления n на 2 равен 0). А если необходимо проверить, что два данных целых числа n и m являются четными, необходимо проверить справедливость обоих условий:  $n \ge 2$  = 0 и m  $\ge 2$  = 0. для чего их необходимо объединить при помощи оператора and  $(THERE INCOCHER SECTION 2 = 0 and m  $\frac{1}{6}$  2 = 0.$ 

В языке Python существуют стандартные логические операции: логическое И, логическое ИЛИ, логическое отрицание.

Логическое И является бинарной операцией (то есть операцией с двумя операндами: левым и правым) и имеет вид and. Операция and возвращает True тогда и только тогда, когда оба ее операнда имеют значение True.

Логическое ИЛИ является бинарной операцией и возвращает т г че тогда и только тогда, когда хотя бы один операнд равен True. Операция "логическое ИЛИ" имеет вид от.

Логическое НЕ (отрицание) является унарной (то есть с одним операндом) операцией и имеет вид not, за которым следует единственный операнд. Логическое НЕ возвращает True, если операнд равен False и наоборот.

Пример. Проверим, что хотя бы одно из чисел а или b оканчивается на 0:

if a  $% 10 == 0$  or b  $% 10 == 0$ :

Проверим, что число а — положительное, а b — неотрицательное:

if  $a > 0$  and not  $(b < 0)$ :

Или можно вместо not (b < 0) записать (b >= 0).

#### §5. Каскадные условные инструкции

Пример программы из §2, определяющий четверть координатной плоскости, можно переписать, используя "каскадную" последовательность операцией if ... elif... else:

```
x = int(input())y = int(input())if x > 0 and y > 0:
   print ("Первая четверть")
elif x > 0 and y < 0:
   print ("Четвертая четверть")
elif y > 0:
  print ("Вторая четверть")
else:
   print ("Третья четверть")
```
В такой конструкции условия if, ..., elif проверяются по очереди, выполняется блок, соответствующий первому из истинных условий. Если все проверяемые условия ложны, то выполняется блок else, если он присутствует.

# Задачи для самостоятельного решения

1) А - 3527. При решении задачи можно использовать упрощенный обмен значений двух переменных, имеющийся в языке Python:  $a, b = b, a$ 

 $2) B - 3506$ 

 $3)$  C  $-3507$ 

4) D - 3510. При решении этой и некоторых следующих задач удобно использовать стандартную функцию abs(), которая предназначена для вычисления модуля выражения (его абсолютной величины), стоящего в скобках.

- 5)  $E 3512$
- 6)  $F 3514$

 $7) G - 3515$ 

8) Н - 3516. Сначала решите уравнение на бумаге в общем случае. Определите когда такое решение возможно и является целочисленным. Выпишите, во что вырождается уравнение, не подходящее под общий случай. Определите, когда полученное равенство имеет смысл. Составьте программу, в которой бы анализ каждого из параметров задачи производился не более одного раза.

9) I - 3517. В этой программе обязательно использовать конструкцию elif в случае решения задачи на языке Python.

10) Ј - 3508. В этой задаче главное - правильно понять ее условие, что в олимпиадных задачах по информатике является очень важным умением.